## DAW Translation-Table (20-06-19)

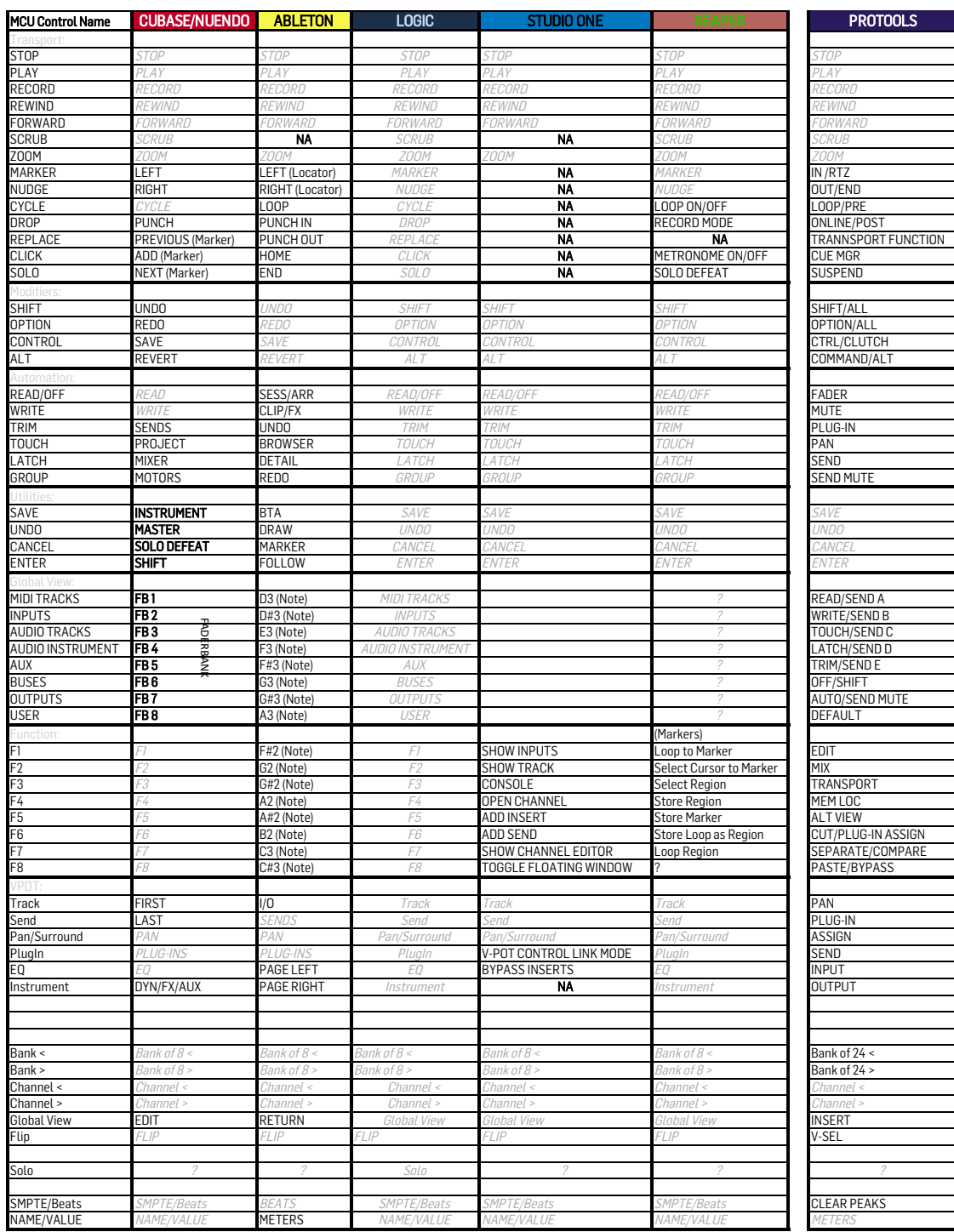

\*This list was NOT created in cooperation with the respective DAW manufacturers (no warranty for correctness or completeness)